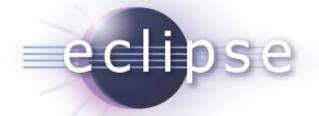

#### EEF 0.8 Helios Simultaneous Release

Planned Review Date: 2010-06-11 Communication channel: news://news.eclipse.org/eclipse.technology.emft Goulwen Le Fur <goulwen.lefur@obeo.fr>

May, 2010

Copyright © 2010 Obeo, Made available under the Eclipse Public License v 1.0

# Overview

- Introduction
- Features
- Non-code Aspects
- Testing and Packaging
- Intellectual Properties
- Project Plan

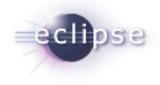

### Introduction

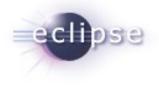

- EEF: Extended Editing Framework
- EEF is a generative framework dedicated to the production of advanced user interfaces for EMF model edition
- EEF is a project under the EMFT Project

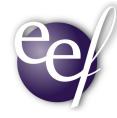

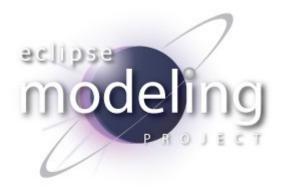

# Features (Runtime)

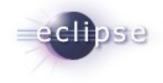

- The EEF runtime provides an extensive architecture for EMF model editing
  - MVC architecture
  - Extensible through extension points
- The EEF runtime contains advanced widgets for EMF objects editing
  - ComboViewers for references
  - Editors for multi-valued attributes
  - •

# Features (EDT)

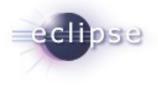

- EEF Development Tools
  - EEF uses models to describe UIs
  - The EDT provides editors and wizards to edit these models
  - The EDT also provides standard initializers for default models

| components.con                                                                   | nponents 🕱                                                | PropertiesEditionComponent                                   |  |
|----------------------------------------------------------------------------------|-----------------------------------------------------------|--------------------------------------------------------------|--|
| • S platform:/resource/org.eclipse.emf.eef.components/model/components.component |                                                           | PropertiesEditionComponent                                   |  |
| - Se Properties Ed                                                               | dition Context Edition Context for components GenPackage  | Edition des propriétés d'un objet PropertiesEditionComponent |  |
| 🔹 🚰 Category common                                                              |                                                           |                                                              |  |
| 🝷 📃 Properties Edition Component DocumentedElement                               |                                                           | Base Documentation                                           |  |
| E Properties Edition Element documentation                                       |                                                           | Properties                                                   |  |
| 🕨 📇 Category components                                                          |                                                           | Name : DocumentedElement                                     |  |
| <ul> <li>Repository components</li> </ul>                                        |                                                           |                                                              |  |
| 👻 🛃 Category common                                                              |                                                           | HelpiD :                                                     |  |
| View Documentation                                                               |                                                           | Explicit (?)                                                 |  |
| + 🜽 Category components                                                          |                                                           |                                                              |  |
| platform:/plugin/org.eclipse.emf.eef.views/std/SWT.toolkits                      |                                                           | Binding                                                      |  |
| 🕨 🖶 platform:/resou                                                              | urce/org.eclipse.emf.eef.mapping/model/mapping.ecore      | Model : DocumentedElement                                    |  |
|                                                                                  |                                                           | Views : 🕀 🕱 🕥                                                |  |
|                                                                                  |                                                           |                                                              |  |
|                                                                                  |                                                           | 暑 View Documentation                                         |  |
| Drohloma (@ Jou                                                                  | radoc 🔞 Declaration 📮 Console 🔲 Properties 🕱 🔍 Error Logi |                                                              |  |
| S Problems @ Jav                                                                 |                                                           |                                                              |  |
| Base                                                                             | ✓ Properties                                              |                                                              |  |
| Documentation                                                                    | Name : DocumentedElement                                  |                                                              |  |
|                                                                                  | HelpID :                                                  |                                                              |  |
|                                                                                  | Explicit                                                  |                                                              |  |
|                                                                                  | - Binding                                                 |                                                              |  |
|                                                                                  |                                                           | Cancel <u>F</u> inish                                        |  |
|                                                                                  | Model : DocumentedElement                                 |                                                              |  |
|                                                                                  | Views :                                                   | 🖶 🗶 🕐                                                        |  |
|                                                                                  | View Documentation                                        |                                                              |  |
|                                                                                  |                                                           |                                                              |  |
|                                                                                  |                                                           |                                                              |  |
|                                                                                  |                                                           |                                                              |  |
|                                                                                  |                                                           |                                                              |  |
|                                                                                  |                                                           |                                                              |  |

# Features (EDT)

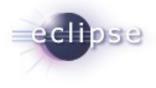

×

- EEF Code generation
  - EEF generates the code and settings for the UI
  - The code generator is an Acceleo 3.0 module

|                   |                                                                                | ( | Class                                           |
|-------------------|--------------------------------------------------------------------------------|---|-------------------------------------------------|
| 🗟 Problems 🖉 Java | adoc 🔞 Declaration 🗐 Console 🔲 Properties 🕱 🔗 Search 🔍 🏱 🗖                     |   | Edition des propriétés d'un objet Class         |
| Base              | ▼ Properties                                                                   | Ē | Base                                            |
| Documentation     | Name : name ?<br>HelpID : ?<br>• Binding<br>Model : name ?<br>Views :<br>Views | Ξ | vbox<br>name : Class1<br>visibility : protected |
|                   | Element Editor name<br>Ajouter<br>Supprimer                                    | ~ | ownedAttribute ::                               |

?

Finish

Cancel

Class

### Non-code aspects

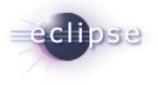

- Wiki-based documentation
  - Installation guide, User guide and Releng guide
  - Quick tutorial for a first generation
  - Allows users to easily discover EEF features
- Help plugin

Based on the wiki documentation

- Web site
  - Short description of the EEF project
  - Site included in the EMFT website
    - http://www.eclipse.org/modeling/emft/?project=eef

# Testing and Packaging

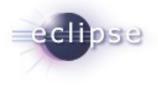

- EEF is built with CBI Athena
- Each new build is tested with Eclipse 3,6, 3.5, 3.4
- EEF is part of the Helios release train since December 2009
- Automated Tests are launched manually after the build
  - Tests will be integrated within the build process for the next release

#### **IP** Issues

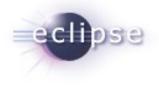

- All plugins contain appropriate about and license files
- IP process followed
- (Automatic) IP Log available at

http://www.eclipse.org/projects/ip\_log.php?projectid=modeling.emft.eef

Released under the terms of the EPL

# Project Plan

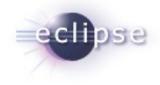

- http://www.eclipse.org/projects/project-plan.php?projectid=modeling.emft.eef
- Future developments
  - Integration of the EMF Databinding framework
  - Generation of the EMF.Edit classes with Acceleo
  - Generation of automated tests with SWTBot
  - Documentation, examples and tutorials improvements